## $\%$  Vidyalaya Half Yearly Report

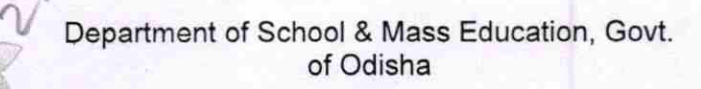

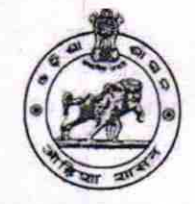

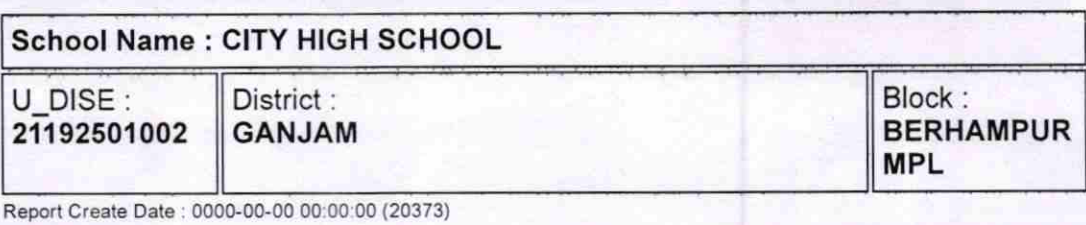

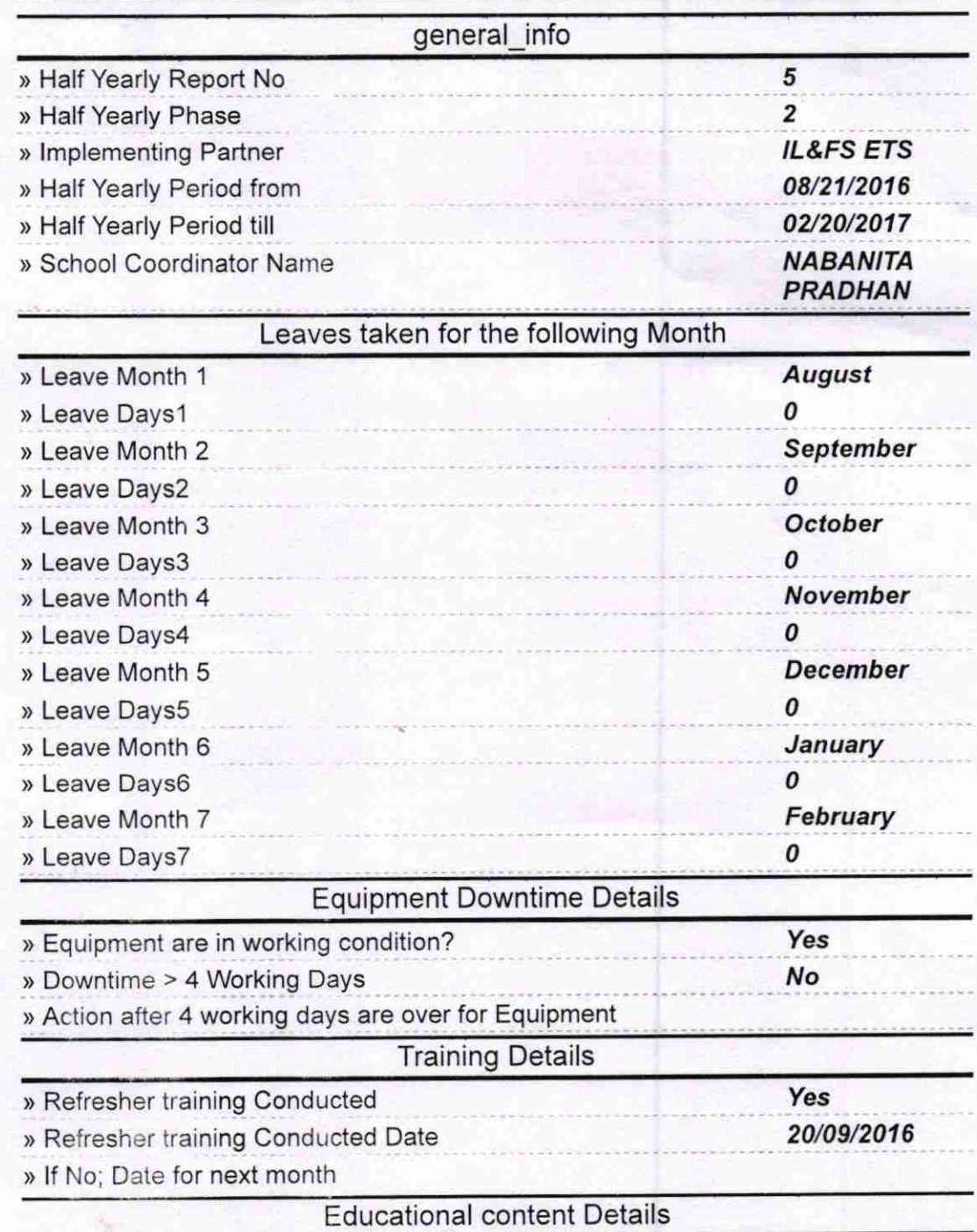

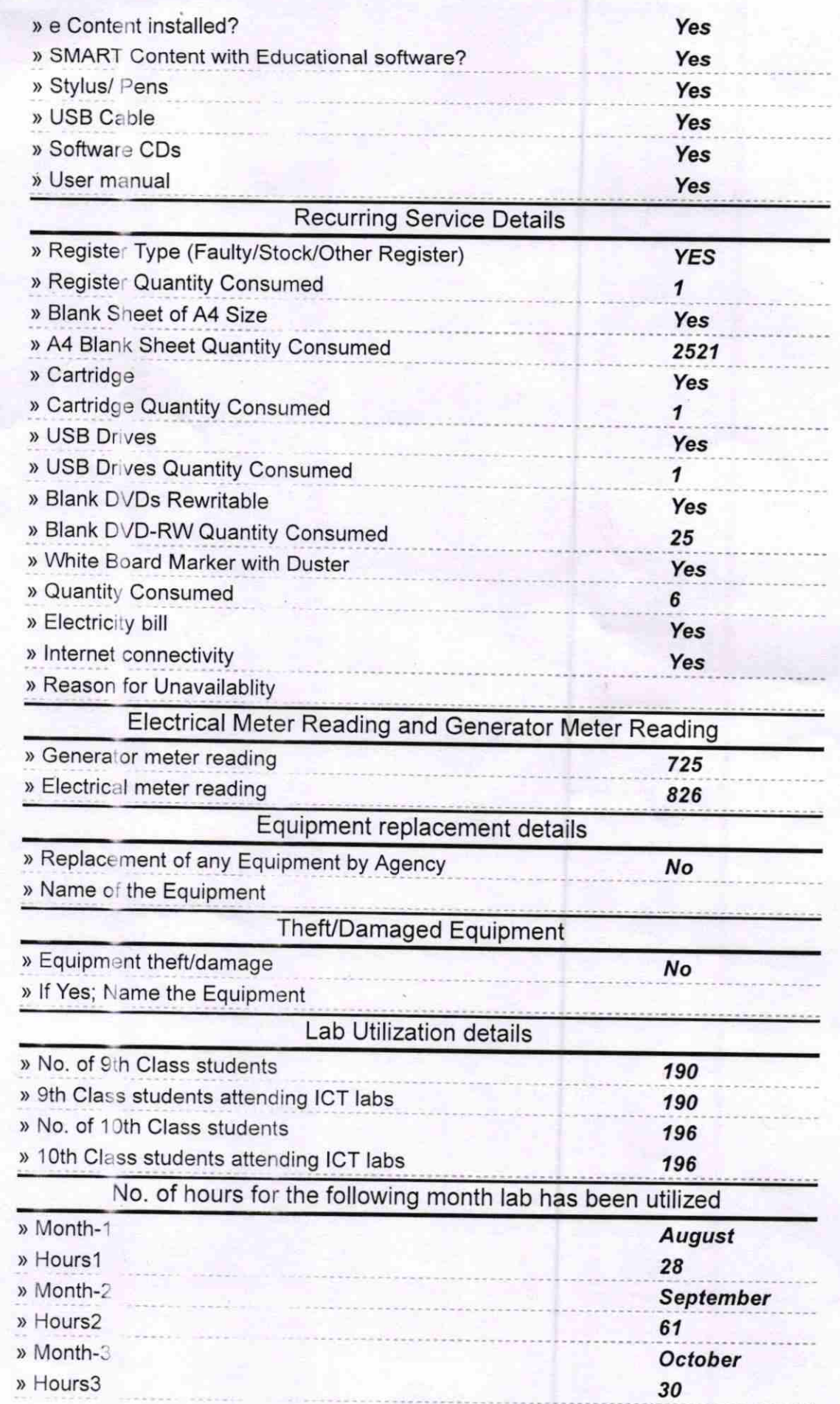

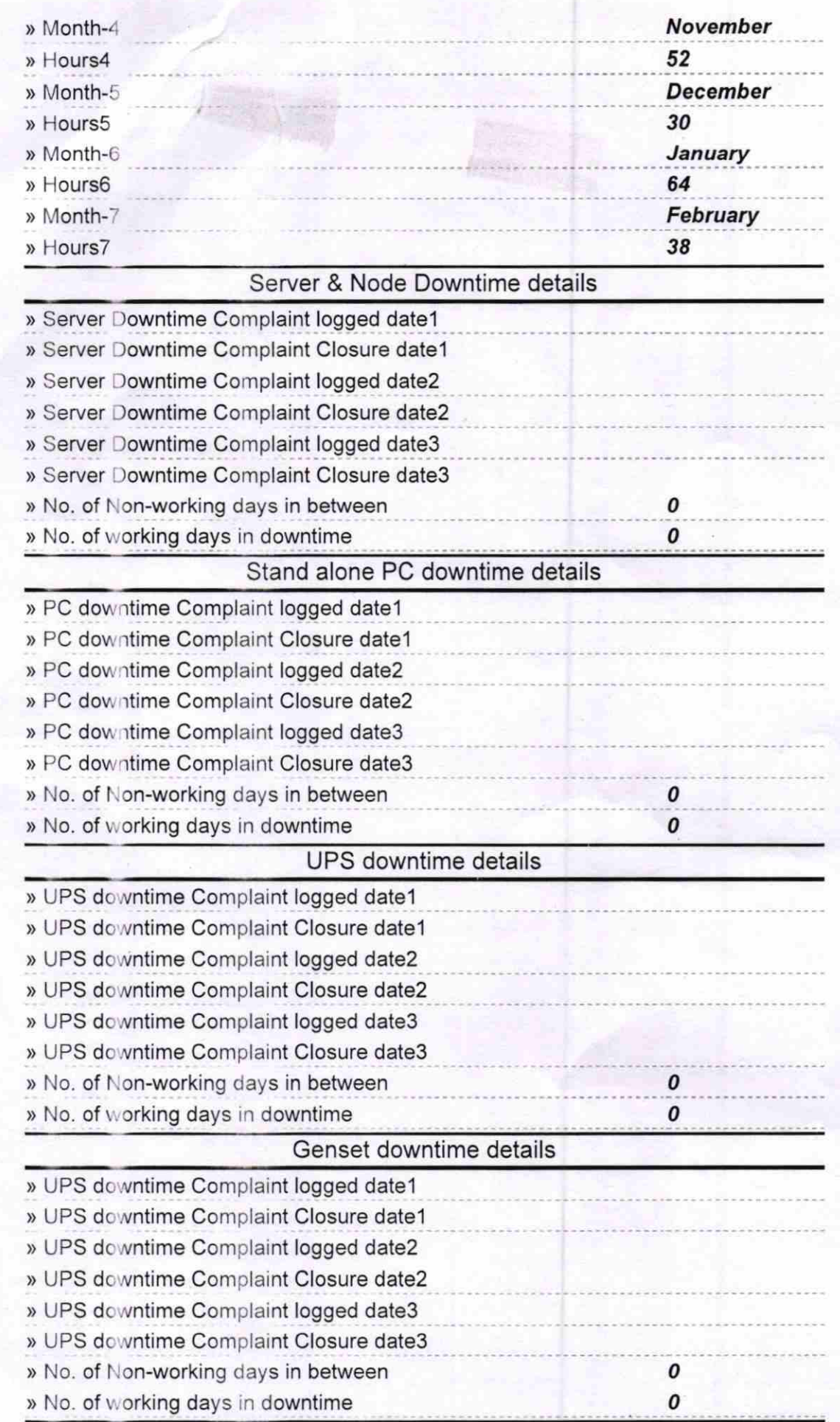

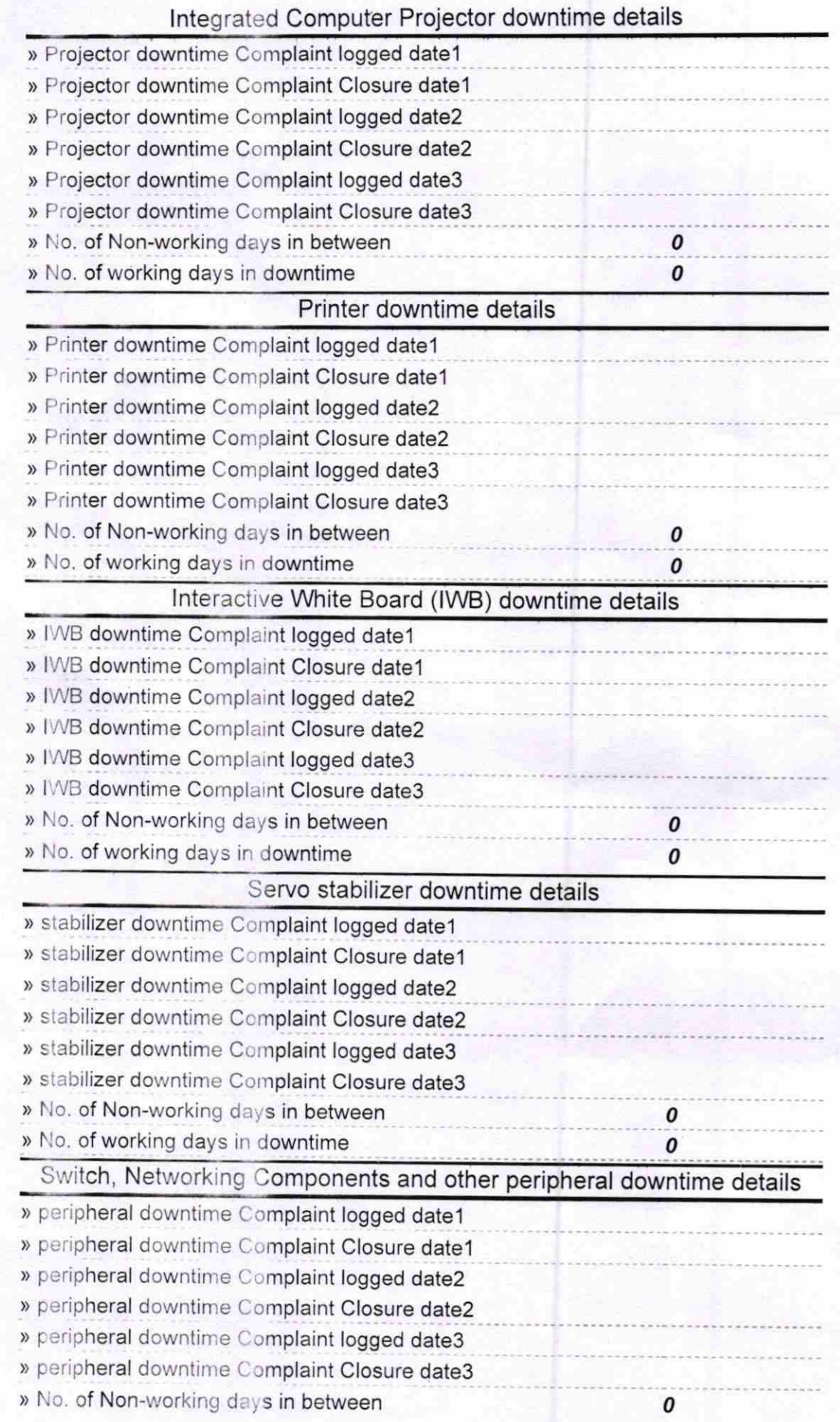

 $\mathscr{D}$ Ÿ3 Signature of Head Master/Mistress with Seal<br>HEADMASTER<br>CITY HIGH SCHOOL<br>BERHAMPUR (GANJAM)